# Fertig nutzbare Multi-User-VR-Welten (auf Basis von Mozilla Hubs)

Für die Nutzung der **Oculus Go-VR-Brillen** haben wir am AR/VR-Center des MPZ LKL ein Portal ins Leben gerufen, welches Multi-User-VR-Welten miteinander verknüpft und so frei nutzbar macht. Dieses Portal wird **EduWorldBuilder** genannt. Namensgeber war die ehemalige *WorldBuilderGuild*, eine Vereinigung von VRML-Enthusiasten im letzten Jahrtausend, die zusammen virtuelle Welten für die 3D-Chat-Plattform *Cybertown* erschaffen haben. Jens Tiburski war eines der Mitglieder und hat die Adventure-World von Cybertown gestaltet. Nun möchten wir den Geist der *WorldBuilderGuild* wiederauferstehen lassen und mit dem EduWorldBuilder-Portal einen lockeren Verbund von Lehrerinnen und Lehrern schaffen, die mit uns zusammen VR-Welten mit pädagogischen Inhalten kreieren und zur Verfügung stellen. In einem Blog – dem [EduWorldBuilder-Blog](https://mpzborna.wordpress.com/) – informieren wir über Neuigkeiten und Weiterentwicklungen. Alle Welten sind über den zentralen [EduWorldBuilder-Hub](https://hubs.mozilla.com/2dJA7wX/eduworldbuilder-hub/) erreichbar.

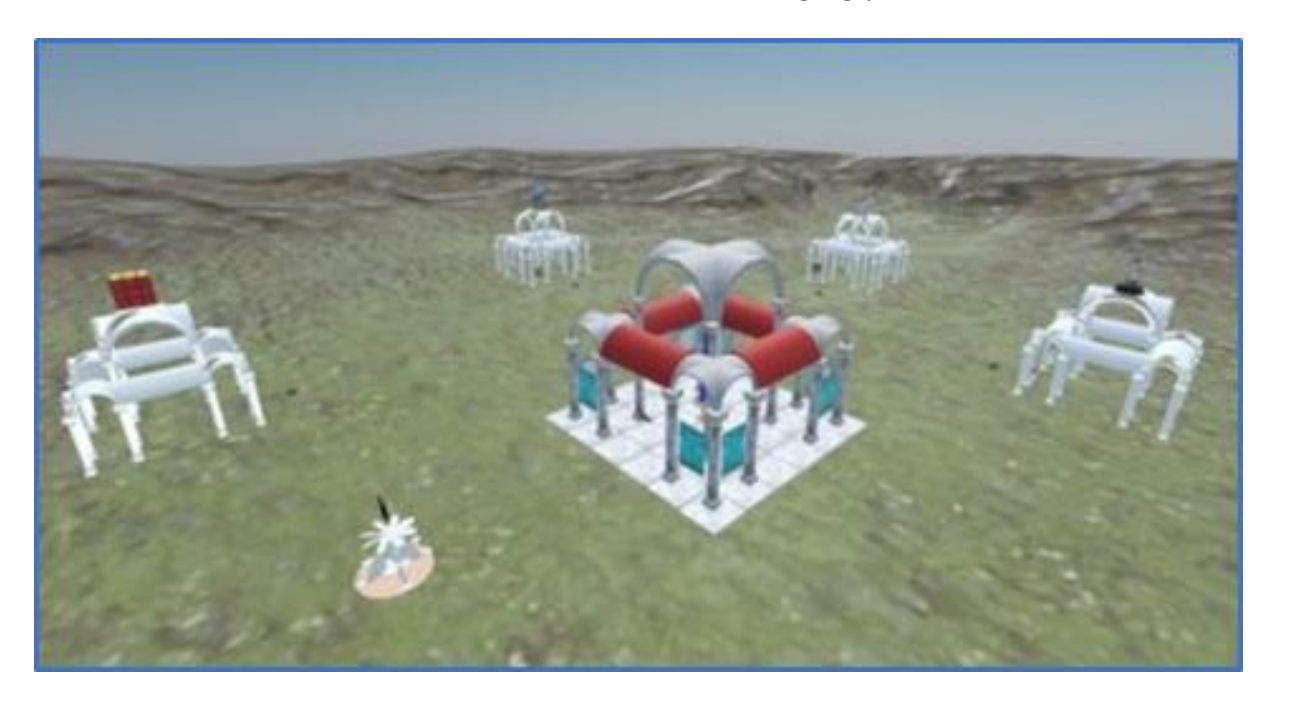

Hier – im zentralen Hub – findet man thematisch sortiert die Zugangsportale zu anderen VR-Welten:

### Inhalt

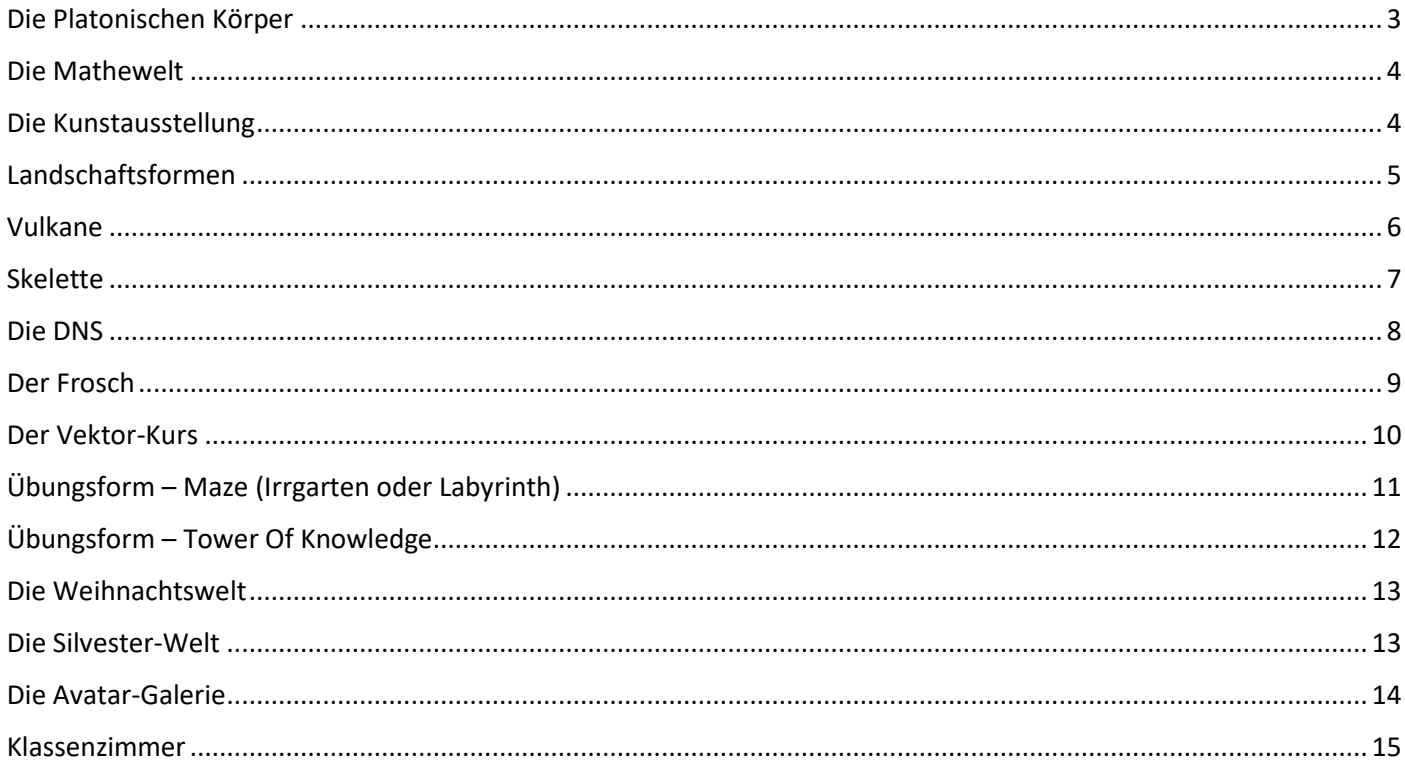

# Der zentrale EduWorldBuilder-Hub

(Startseite für das EduWorldBuilder-Universum)

<span id="page-1-0"></span>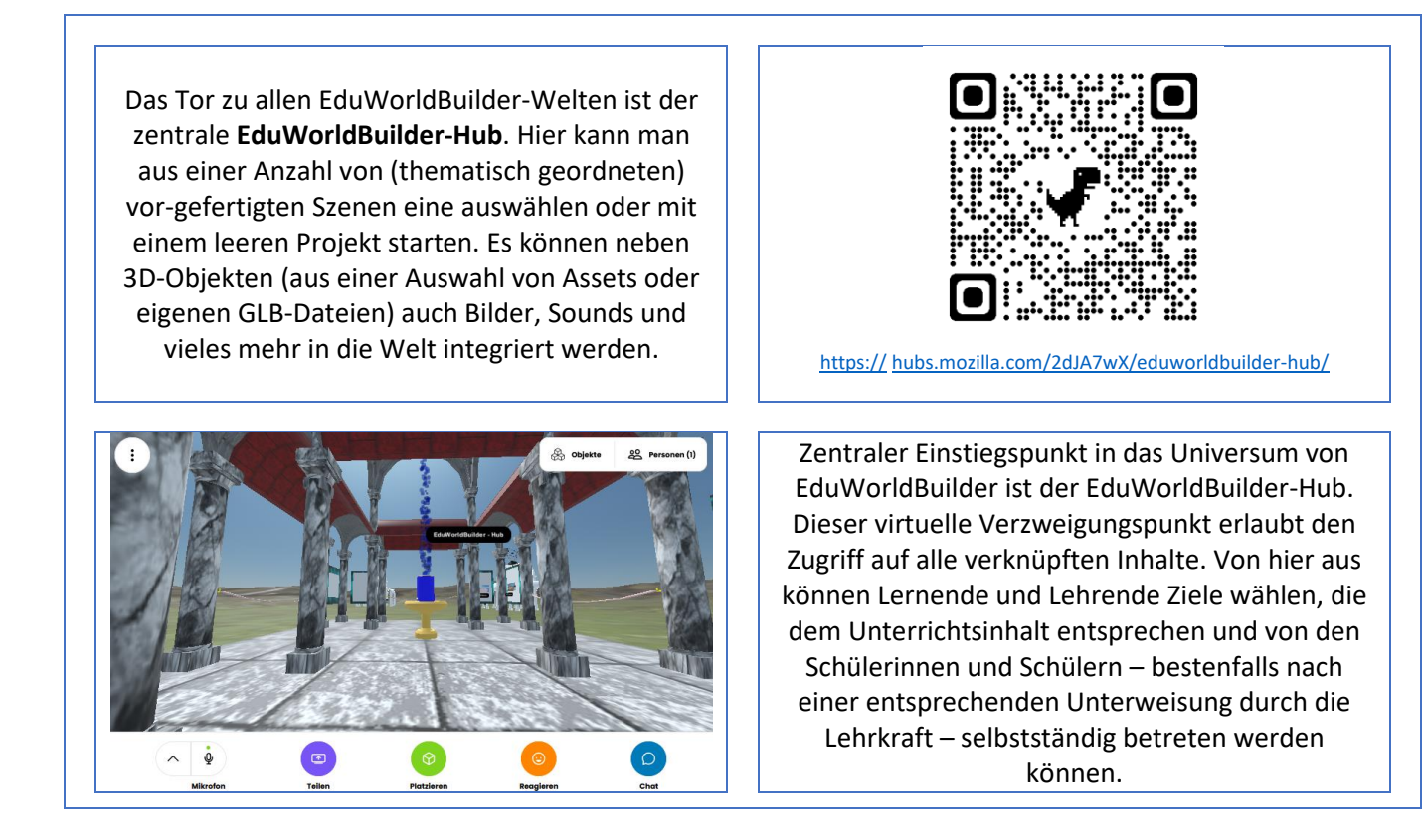

Die einzelnen Pavillons im EduWorldBuilder-Hub sollen dabei die "Elfenbeintürme" der Wissenschaften verkörpern. So gibt es dann die "Elfenbeintürme" der Mathematik, Physik etc. Hier - in diesen Pavillons - stehen interne Links (EduWorldBuilder-Welten) und externe Links (Web-VR-Anwendungen freier Anbieter) zur Verfügung und erlauben die Auswahl und den Zugriff auf weiterführende VR-Welten. Von jeder EduWorldBuilder-Welt führt ein spezieller Link (weißer Elfenbeinturm) zurück zum EduWorldBuilder-Hub!

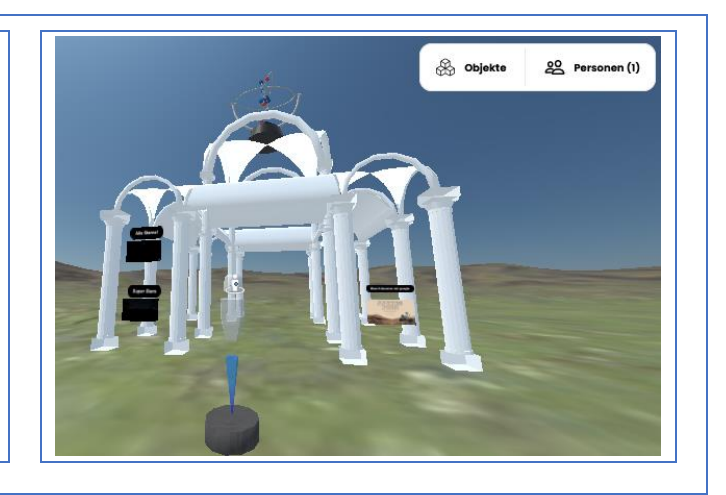

### Die Platonischen Körper

<span id="page-2-0"></span>(Mathematik - Lernwelt zu den Platonischen Körpern)

Die VR-Welt zu den "Platonischen Körpern" kann sowohl im Mathematik- als auch im Kunstunterricht eingesetzt werden. Nicht nur die mathematische Ebene, sondern auch philosophische Aspekte werden thematisiert.

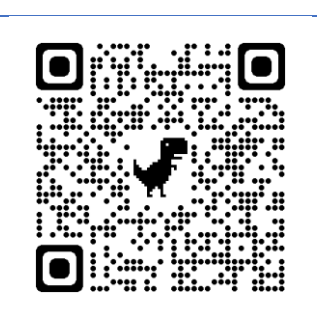

<https://hubs.mozilla.com/XvttUA8/eduworldbuilder-platonische-koerper>

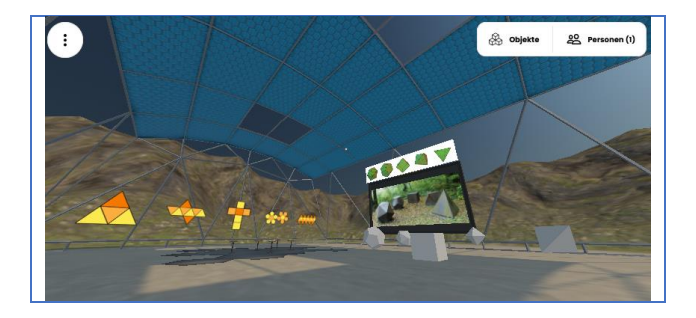

Panorama:

3D-Darstellungen der platonischen Körper neben 3D-Animationen und den Netzen dieser Körper bilden den Schwerpunkt dieser Welt. Ein Video erklärt die Besonderheiten von platonischen Körpern.

Detail:

Die interaktiven Abfragen können nach dem Studium der Inhalte (Video, Präsentation) selbständig absolviert werden! Die Abfragen berühren nicht die mathematischen Eigenschaften der platonischen Körper, sondern naturwissenschaftlich/philosophische Aspekte.

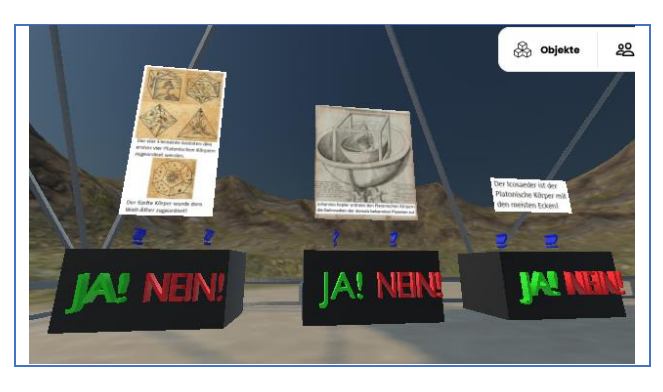

# Die Mathewelt

(Mathematik - Die Mathematik-Welt)

<span id="page-3-0"></span>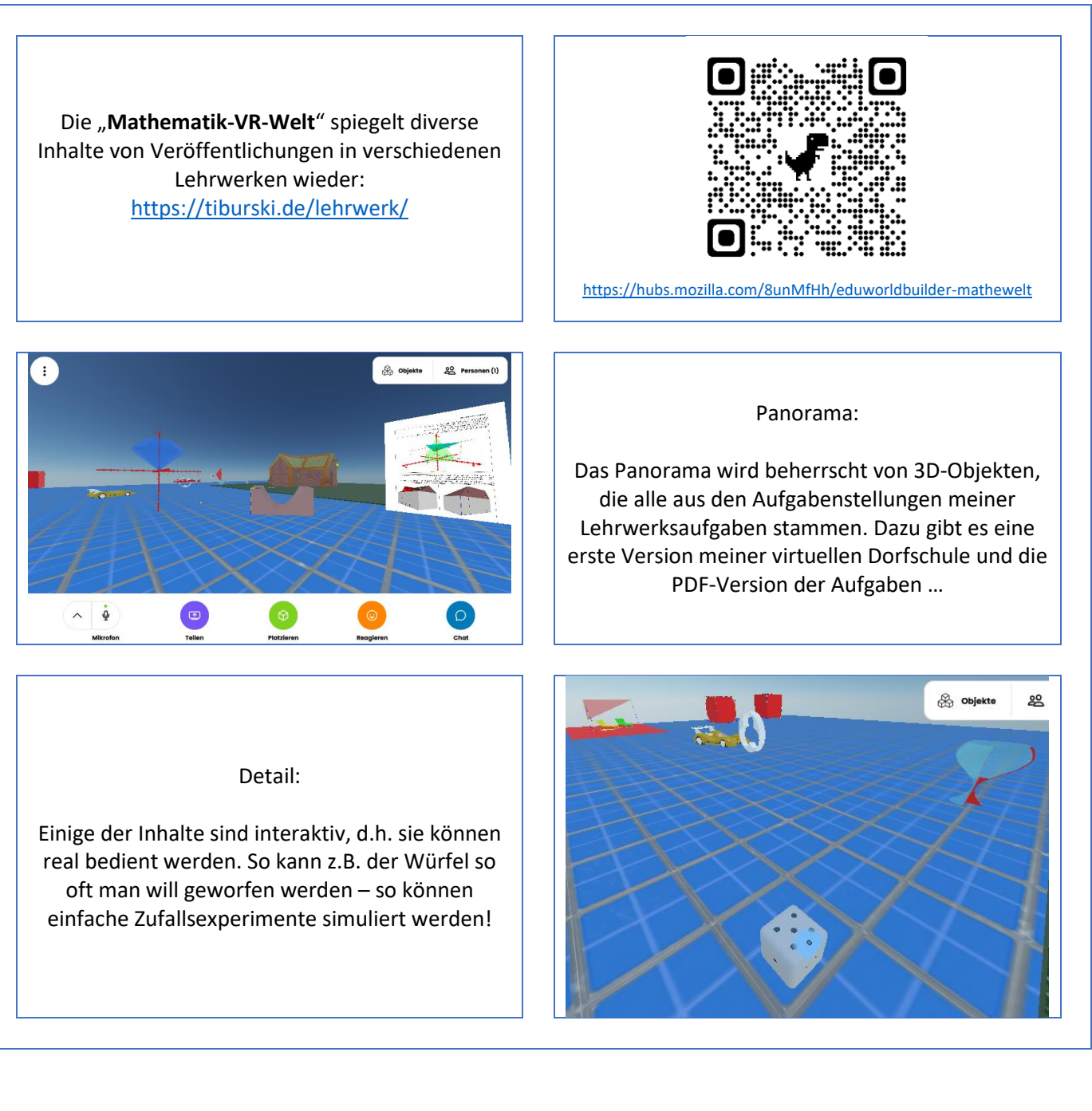

# Die Kunstausstellung

<span id="page-3-1"></span>(Kunst - Ausstellung von Bildern oder 3D-Kunstwerken)

Die VR-Welt "**Kunst - Ausstellung**" kann im Kunstunterricht für zahlreiche Präsentationen verwendet werden. Dabei können die Staffeleien mit Bildern, Fotos etc. jederzeit neu bespannt werden – oder in eine neue Ausstellung kopiert werden.

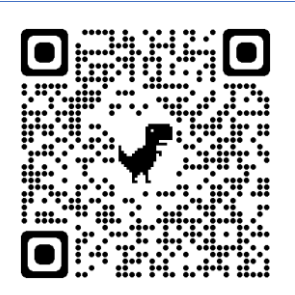

<https://hubs.mozilla.com/ibkHD2j/eduworldbuilder-kunst-tibi>

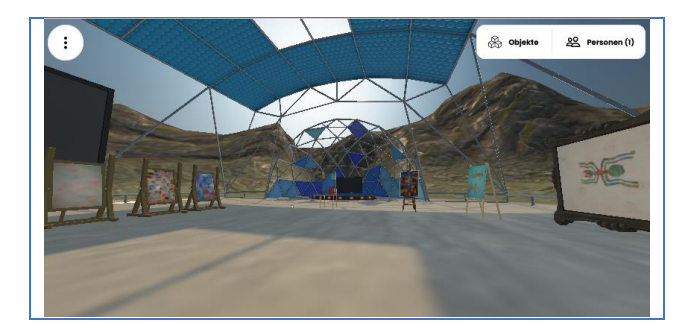

#### Panorama:

Die hier dargestellten Bilder auf den Staffeleien können problemlos neu aufgezogen werden. Die Media-Leinwand kann mit einem aktuellen Video zum Thema bestückt werden.

Detail:

<span id="page-4-0"></span>Die Ausstellung von kulturhistorischen Meisterwerken ist auch kein Problem, da Mozilla Hubs das Einbinden aus de[r Sketchfab-Plattform](https://sketchfab.com/) unterstützt, in der eine riesige Auswahl solcher Objekte zu finden ist!

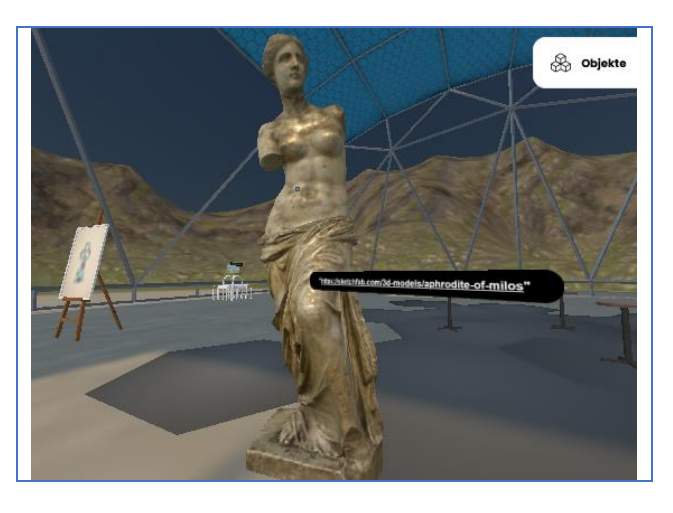

# Landschaftsformen

(Geografie – Merkmale von Landschaftsformen)

Die VR-Welt "Merkmale von Landschaftsformen" kann in Geografie eingesetzt werden um drei typisch deutsche Landschaftsformen gegenüberstellen zu können.

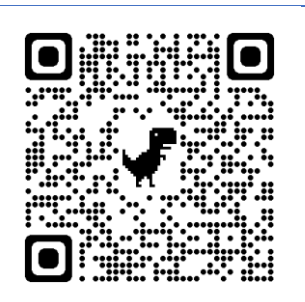

<https://hubs.mozilla.com/SiRgBrG/eduworldbuilder-landschftsformen>

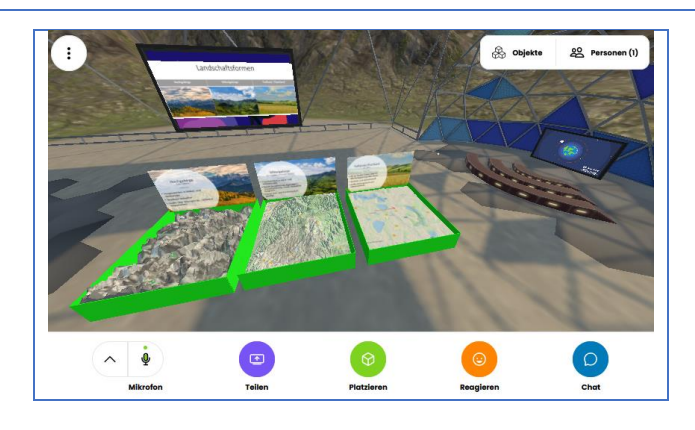

### Panorama:

Eingebettetes Video, eingebettete Präsentation und 3D-Objekte bilden das Grundgerüst. Die drei 3D-Objekte Hochgebirge, Mittelgebirge und Flachland können direkt miteinander verglichen werden.

Detail:

<span id="page-5-0"></span>Dieses rot-grüne Feld ist eines meiner liebsten Abfragetools in VR. Wenn eine Frage gestellt wird müssen sich die Schülerinnen und Schüler auf dem Feld positionieren, welches der richtigen Antwort entspricht. Leicht zu erstellen und leicht zu benutzen. Dieses Tool fehlt in fast keiner meiner VR-Welten!

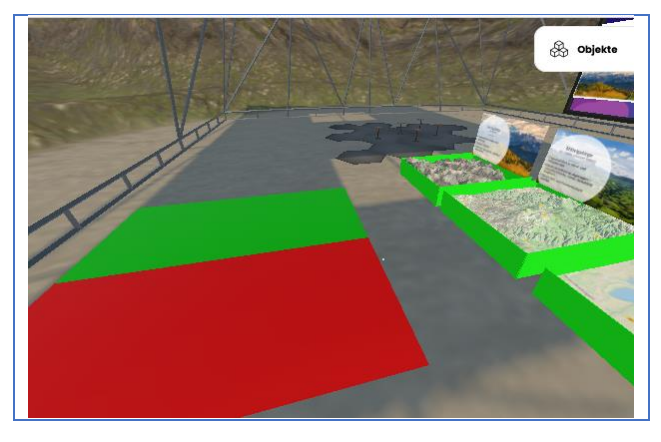

### Vulkane

(Geografie – Merkmale von Vulkanen)

Die VR-Welt "Merkmale von Vulkanen" kann in Geografie eingesetzt werden um unter-schiedliche Ausprägungen vulkanischer Aktivitäten zu zeigen.

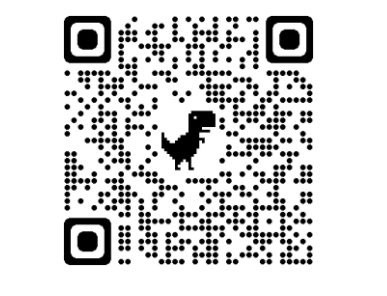

<https://hubs.mozilla.com/EGV5G87/eduworldbuilder-vulkane/>

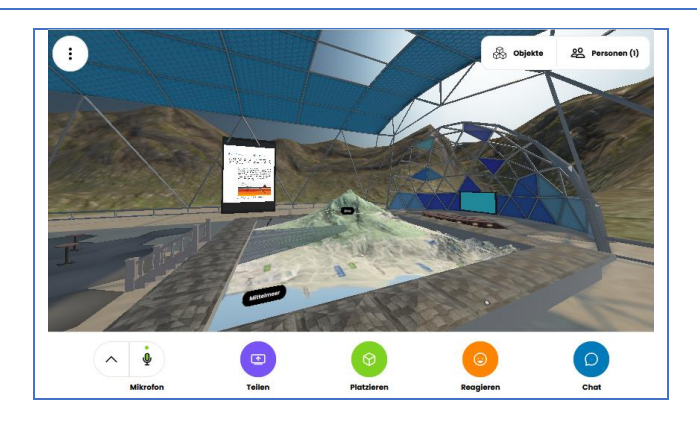

### Panorama:

Das eingebettete Video eines spektakulären Vulkanausbruchs sowie eine eingebettete Präsentation zum Vulkanismus bilden zusammen mit der 3D-Nachbildung des Ätna den zentralen Inhalt dieser VR-Welt.

Detail:

<span id="page-6-0"></span>**Schichtvulkan** und **Kegelvulkan** im direkten Vergleich – die 3D-Objekte aus der [Sketchfab-](https://sketchfab.com/)[Plattform](https://sketchfab.com/) machen es möglich!

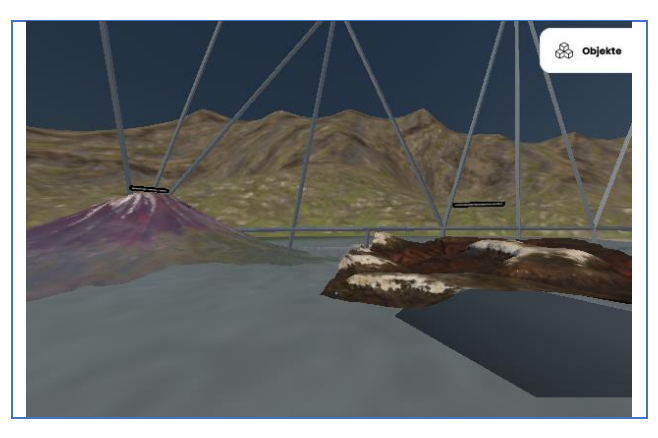

### Skelette

(Biologie – Skelette)

Die VR-Welt "Skelette" kann im Biologieunterricht genutzt werden, eine Gegenüberstellung diverser Skelette von unterschiedlichen Lebewesen anschaulich zu demonstrieren.

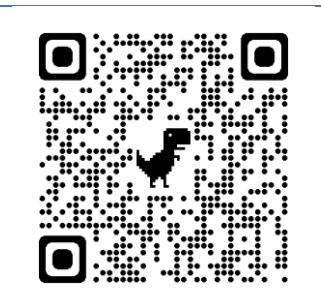

<https://hubs.mozilla.com/w4pcMft/eduworldbuilder-skelette>

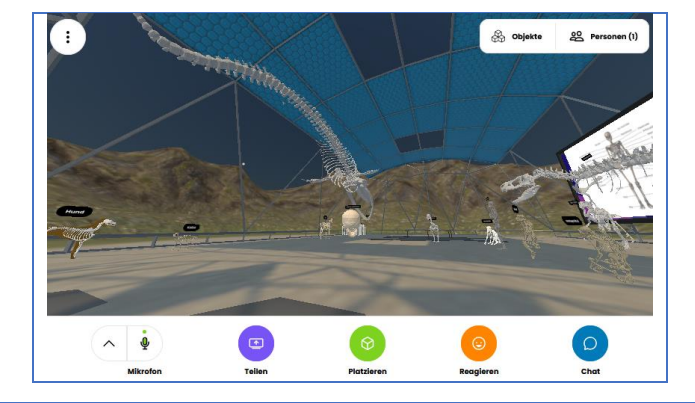

Panorama:

Gemeinsamkeiten und Unterschiede der Skelette verschiedener Säugetiere und Reptilien können sowohl anhand von 3D-Objekten als auch durch das eingebettete Video erläutert werden.

Das Skelett vom **Menschen** im direkten Vergleich mit mehreren **Affen**-Skeletten kann per Modellen aus der [Sketchfab-Plattform](https://sketchfab.com/) möglich gemacht werden!

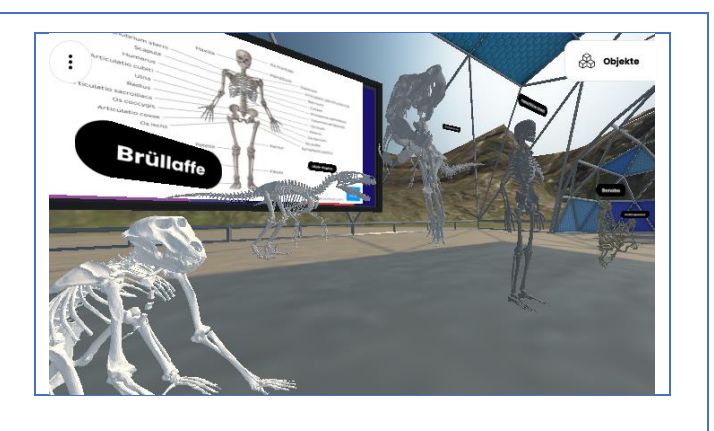

### Die DNS

(Biologie – Die DNS)

<span id="page-7-0"></span>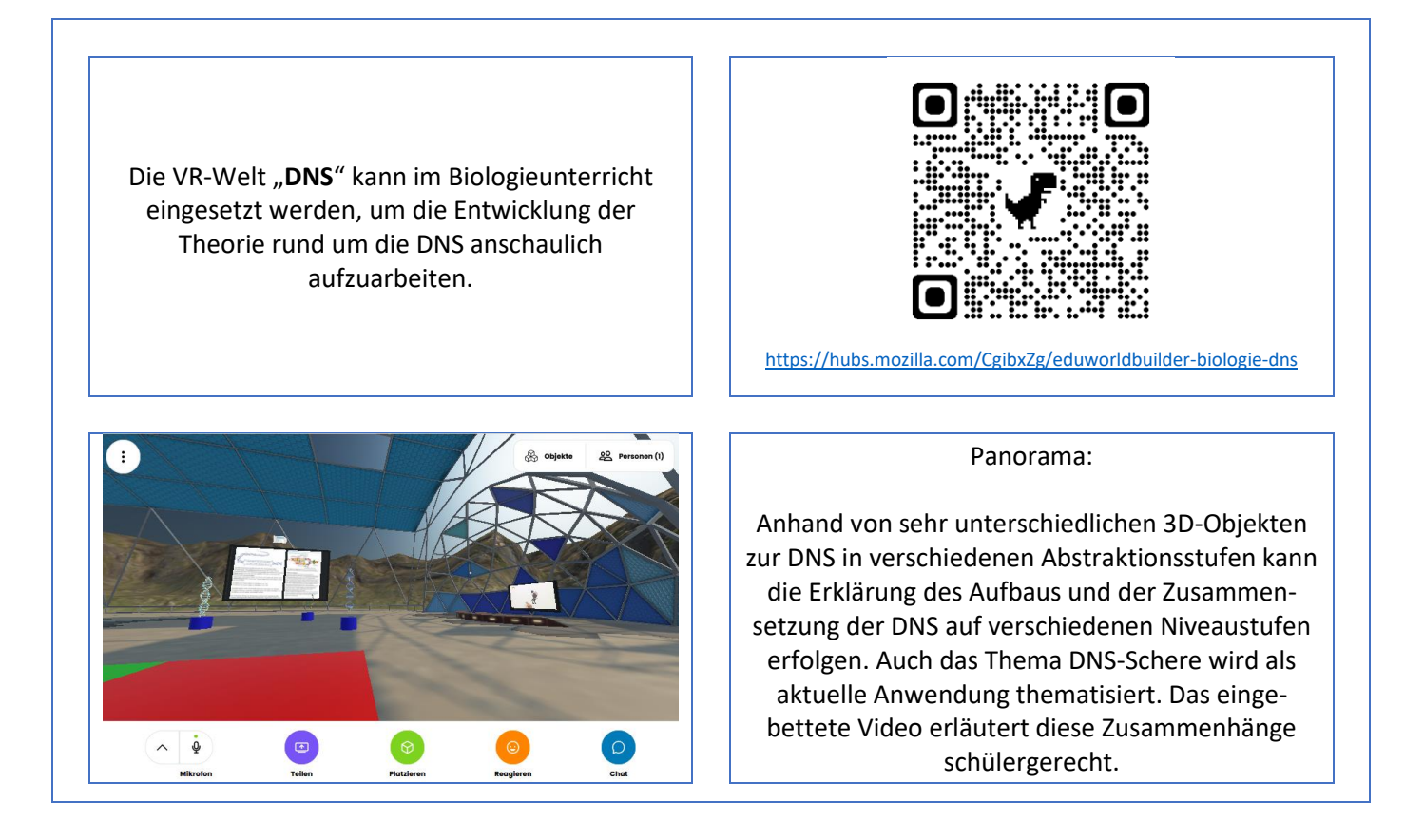

<span id="page-8-0"></span>Eine GIF-Animation der DNS kann die schrittweise Rotation des Molekül-Stranges exakt widerspiegeln. Die Animation kann an jeder Stelle angehalten und erläutert werden…

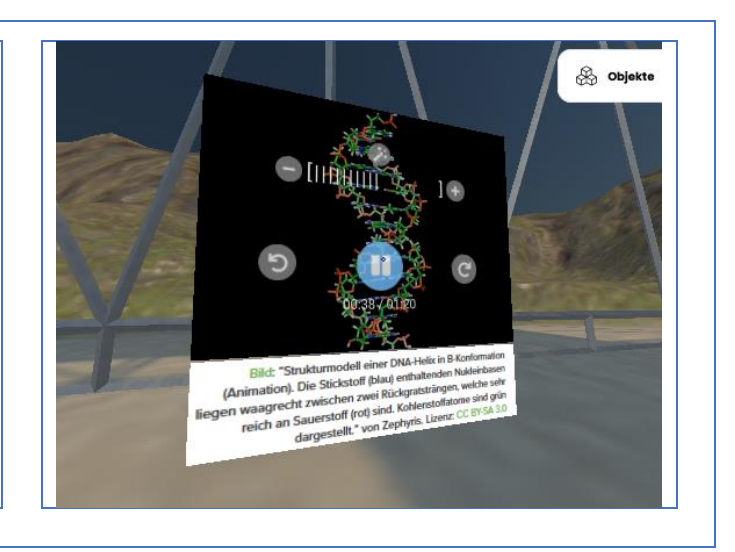

### Der Frosch

(Biologie – Der Frosch)

Die VR-Welt "Der Frosch" kann im Biologieunterricht oder auch im Sachkundeunterricht eingesetzt werden, um den Schülerinnen und Schülern anschaulich zu demonstrieren, welche Eigenschaften einen Frosch klassifizieren.

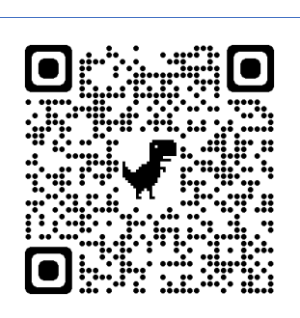

<https://hubs.mozilla.com/8YszPWo/eduworldbuilder-frosch/>

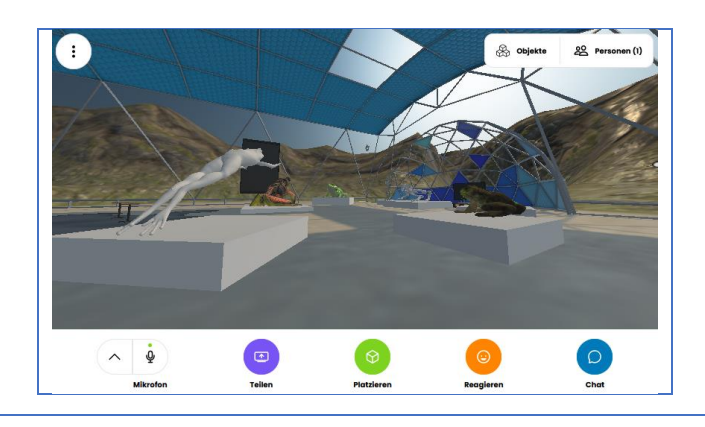

Panorama:

Diverse 3D-Modelle von Fröschen zeigen einen Querschnitt durch die Klasse dieser Amphibien. Vom einheimischen grünen Laubfrosch bis zum exotischen Pfeilgiftfrosch können Vergleiche angestellt werden.

<span id="page-9-0"></span>Dieses Modell eines sezierten Frosches kann man hervorragend mit der entsprechenden AR-Anwendung koppeln, bei der dieser Frosch in der erweiterten Realität durch die Schülerinnen und Schüler detailliert erforscht werden kann.

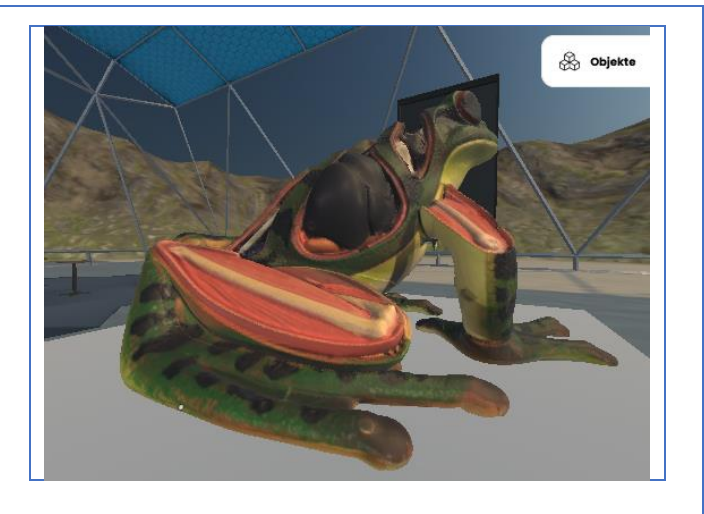

### Der Vektor-Kurs

(Mathematik – Der 3D-Vektorkurs in AR/VR)

Die VR-Welt "3D-Vektorkurs" ist ein Teil des Projektes **[3D-Vektorkurs in AR/VR](http://mpz-lkl.lernsax.de/tiburski/.ws_gen/41/index.htm)**. Dieses Projekt kombiniert AR- und VR-Elemente zur Veranschaulichung komplexer Inhalte der räumlichen Geometrie.

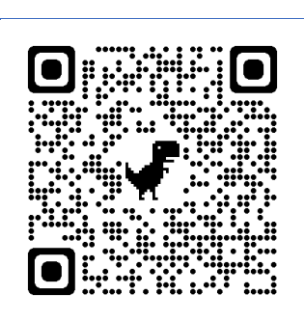

<https://hubs.mozilla.com/TaU8NSQ/3d-vektorkurs-in-vr/>

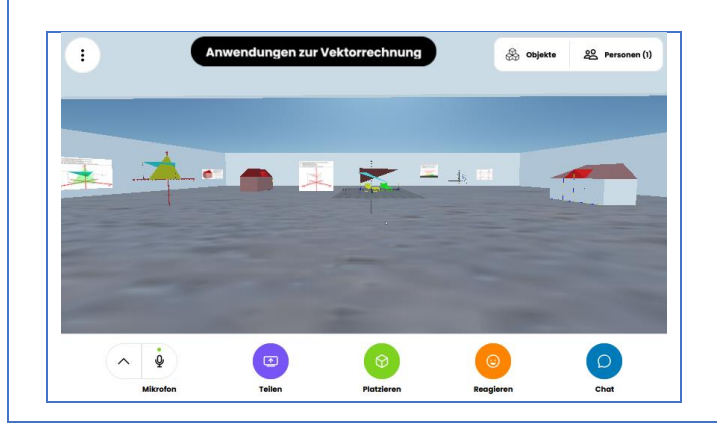

### Panorama:

Der 3D-Vektorkurs führt durch die ersten Kapitel der Vektorrechnung von der Vektoraddition bis zum Spat-Produkt und schließlich zu diversen Anwendungen und unterstützt anschaulich die Aufgabenstellungen aus der Print-Version des Kurses.

Jedem Kapitel des Kurses ist ein Raum gewidmet, in dem die 3D-Modelle zusammen mit den Erläuterungen zu finden sind. So kann nicht nur per erweiterter Realität, sondern auch in der virtuellen Realität die Inhalte des Kurses räumlich determiniert erkunden.

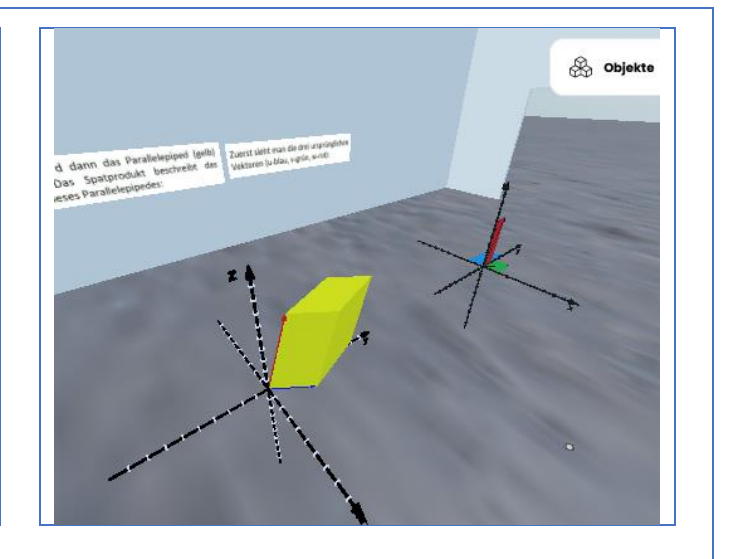

# <span id="page-10-0"></span>Übungsform – Maze (Irrgarten oder Labyrinth)

### (Übungsform für alle Fächer)

Die VR-Welt "Maze" kann für alle Fächer und Inhalte beliebig oft kopiert werden und stellt ein Labyrinth zur Verfügung, welches von den Schülerinnen und Schülern schnellstmöglich durch-laufen werden soll. Die richtigen Antworten weisen dabei den Weg durch das Labyrinth.

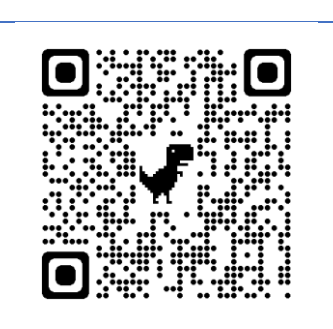

https://hubs.mozill

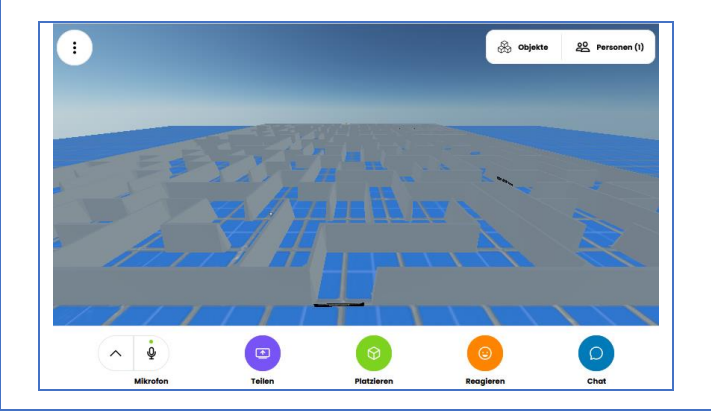

#### Panorama:

Das Labyrinth selbst kann auf einfachste Art und Weise (automatische Generatoren) erzeugt und angepasst werden. Die Fragen und Antworten werden per Zauberstab in die Welt "gespawnt". Somit ist dieses Abfragetool einfach zu generieren und vielfältig einzusetzen!

Nur durch die richtige Beantwortung der gestellten Aufgabe findet man richtigen Hinweis, welcher Weg zu nehmen ist. Folgt man der falschen Spur, wird man irgendwann umkehren müssen, um die richtige Antwort zu wählen … Durch den Multi-User-Modus entwickeln sich spannende Wettkämpfe!

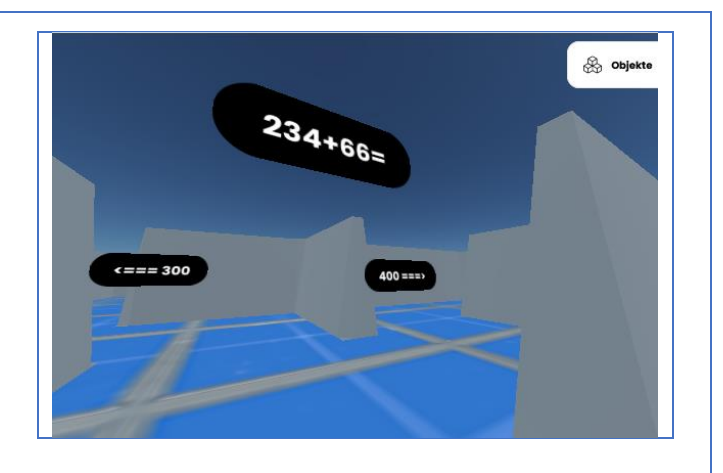

# <span id="page-11-0"></span>Übungsform – Tower Of Knowledge

### (Übungsform für alle Fächer)

Die VR-Übungswelt "Tower Of Knowledge" ist ebenfalls eine interaktive Abfrageform, bei der es darum geht, 10 Etagen des Turms zu erklimmen.

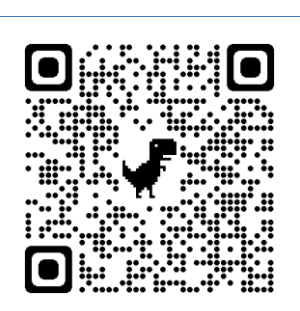

<https://hubs.mozilla.com/aVsk8SW/eduworldbuilder-tower-of-history>

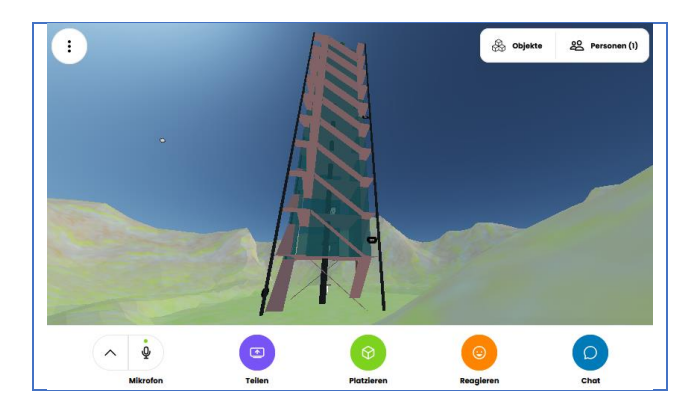

Detail:

Nur durch die richtige Beantwortung der gestellten Aufgabe findet man die offene Tür in die nächste Ebene. Kennt man die Antwort nicht, kann man in der integrierten PDF nachlesen – aber das kostet Zeit! Im Multi-User-Modus geht es aber um jede Sekunde …!

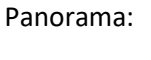

Dieser "Tower Of History" enthält zehn Fragen zu historischen Begebenheiten aus dem Geschichtsunterricht. Nur die richtigen Antworten führen in die nächste Etage!

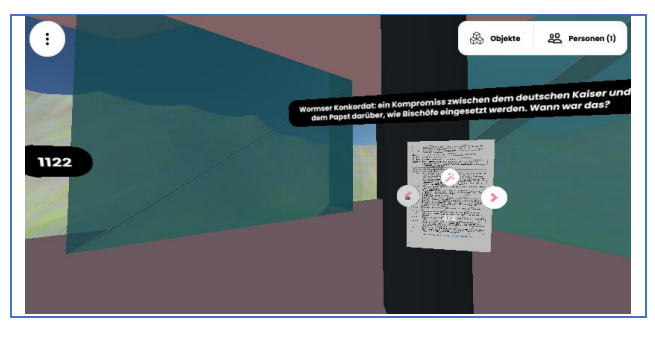

# Die Weihnachtswelt

(Sachkunde – Traditionen in Deutschland)

<span id="page-12-0"></span>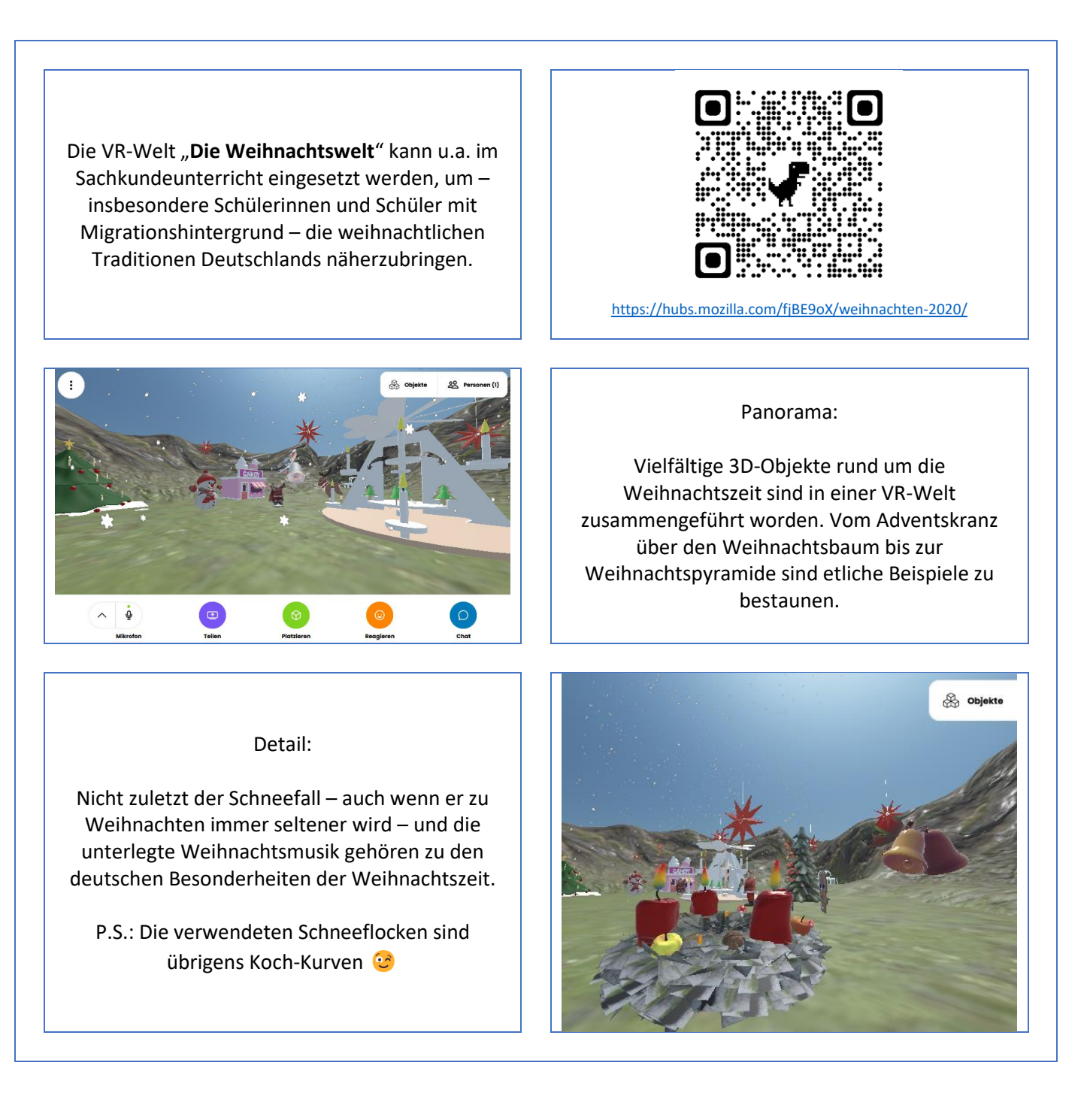

# Die Silvester-Welt

<span id="page-12-1"></span>(Sachkunde – Traditionen in Deutschland)

Die VR-Welt "Die Silvester-Welt" kann u.a. im Sachkundeunterricht eingesetzt werden, um – insbesondere Schülerinnen und Schüler mit Migrationshintergrund – die deutschen Traditionen zum Jahreswechsel näherzubringen. Knallerei und Böllern ist nicht überall auf der Welt angesagt!

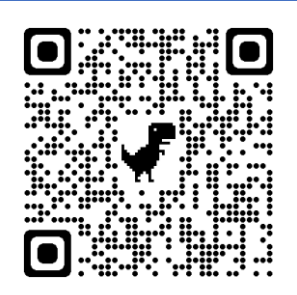

<https://hubs.mozilla.com/pytE8XG/2021-firework>

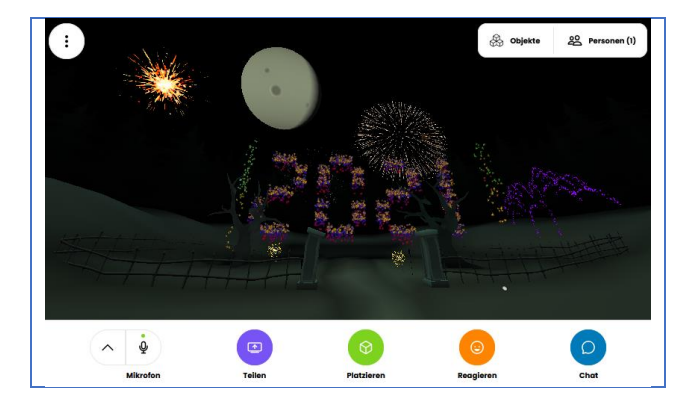

#### Panorama:

Vielfältige 3D-Objekte und animierte Gif's rund um die Silvesternacht und den Jahreswechsel sind in einer VR-Welt zusammengeführt worden. Die Zahlen des Jahres sind per Partikel-System animiert worden und können natürlich aktualisiert werden!

Detail:

Die Explosionen der Silvesterraketen sind einfache animierte Gif-Dateien, die räumlich passend in die VR-Welt integriert worden sind. Die Jahreszahlen und Funkensäulen sind als Partikel-Systeme erzeugt und animiert worden – auch hier findet man die Koch-Kurve wieder.

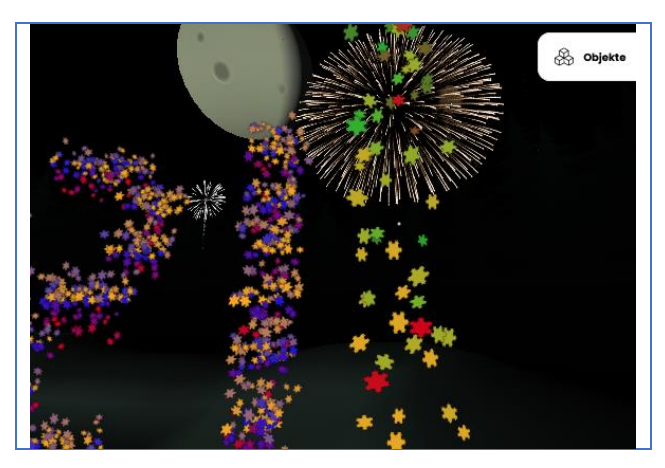

### Die Avatar-Galerie

(Avatare zur Ansicht)

<span id="page-13-0"></span>Die VR-Welt "Die Avatar-Galerie" richtet sich an User, die bereit sind, sich intensiver auf die VR-Problematik einzulassen. Man merkt schnell, dass der Avatar aus den Voreinstellungen die eigene Persönlichkeit meist nicht richtig widerspiegelt. Dann wird es Zeit zum Handeln…

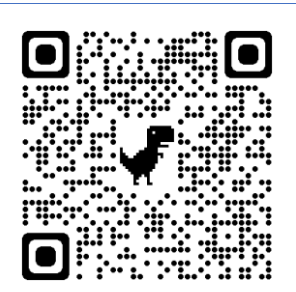

<https://hubs.mozilla.com/X3Jn9sv/avatar-gallery/>

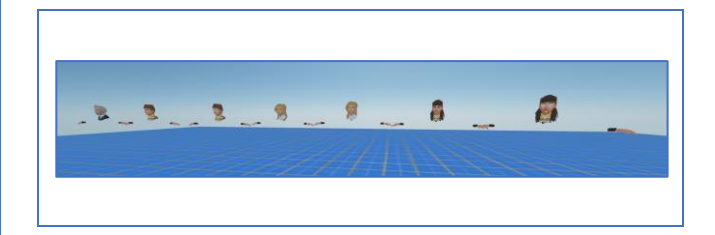

### Panorama:

Eine kleine Auswahl der von uns bereitgestellten Avatare sind hier versammelt. Alle Avatare sind kompatibel zu Mozilla Hubs und verfügen über die Standart-Gesten!

### Detail:

Wir haben Avatare für Männer und Frauen je blond und dunkelhaarig sowie mit oder ohne Brille vorbereitet. Die URL's der Avatare, die man in Mozilla Hubs unter "**Namen & Avatar ändern"** eintragen kann, findet man [hier!](http://mpz-lkl.lernsax.de/tiburski/VR/Avatar-Gallery/Avatar-Gallery.html)

<span id="page-14-0"></span>[\[ http://mpz-lkl.lernsax.de/tiburski/VR/Avatar-Gallery/Avatar-Gallery.html](http://mpz-lkl.lernsax.de/tiburski/VR/Avatar-Gallery/Avatar-Gallery.html) ]

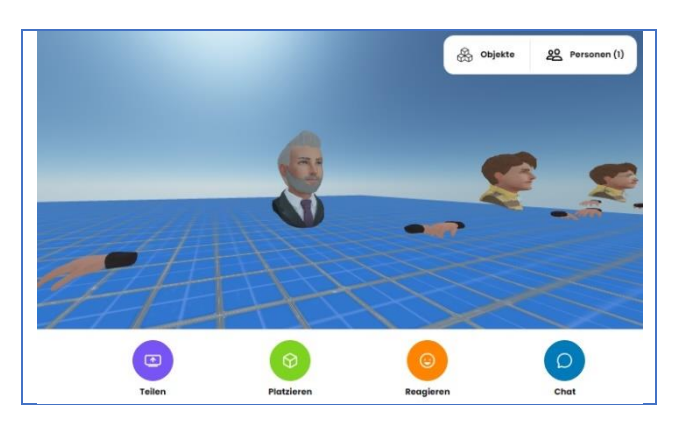

### Klassenzimmer

(Beispiel für einen Multi-User-Klassenraum für 30 User)

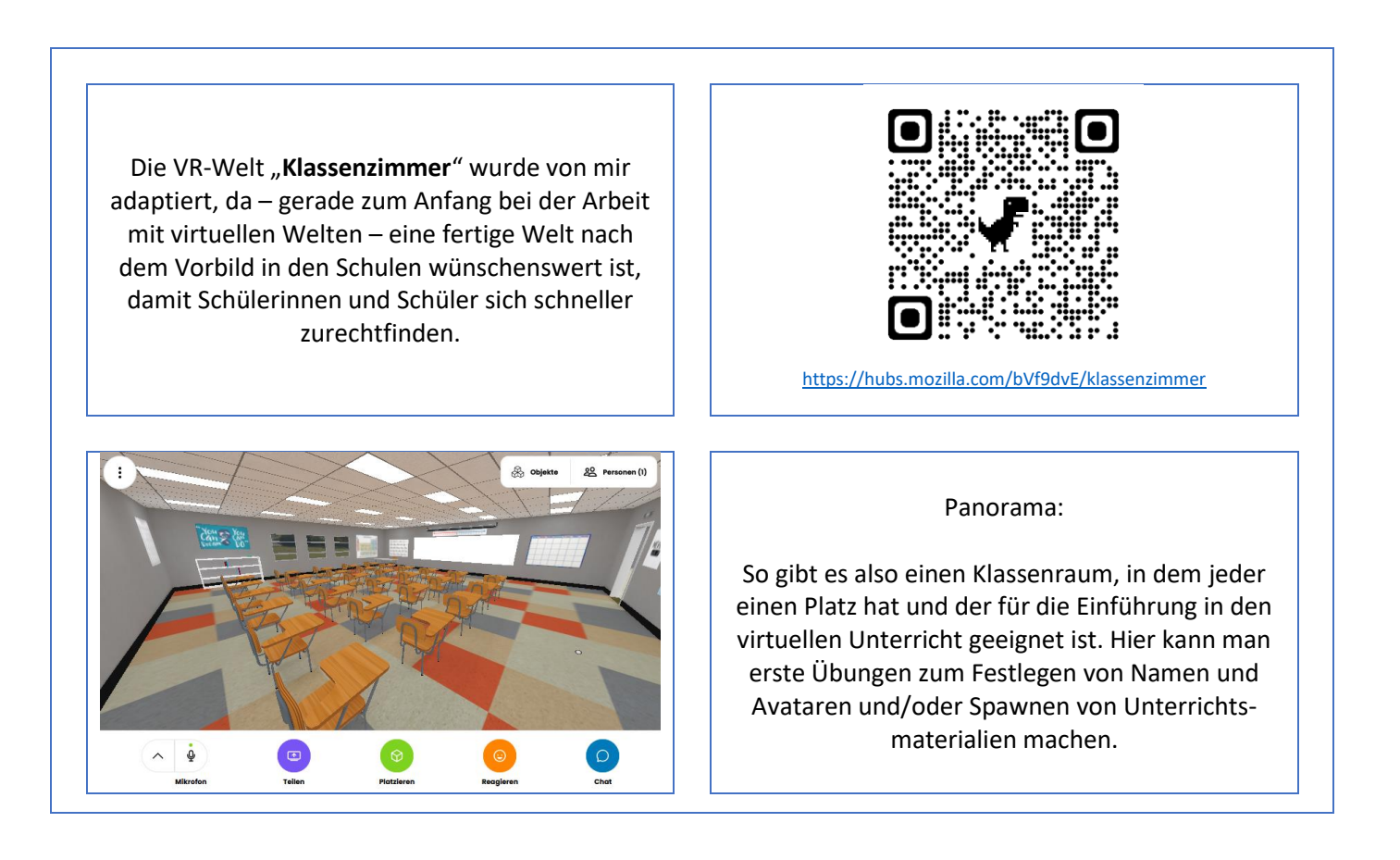

Ein anderer Raum ist einem Fachkabinett nachempfunden und somit besser für die Schülerinnen und Schüler aus höheren Klassen geeignet.

Es gibt auch fünf BreakOut-Räume für die Gruppenarbeit. Aber das geht dann schon in die Zukunft des Distanzunterrichtes…

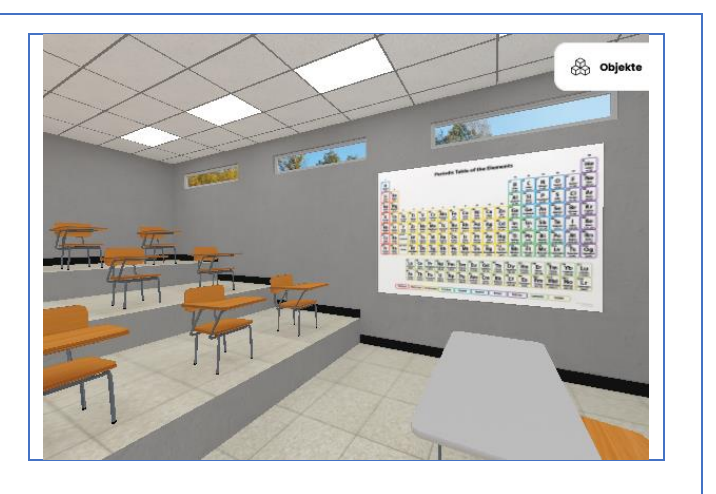